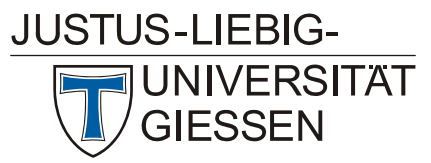

## **Access**

- W01 X**[Einführung in das Datenbanksystem MS-Access](http://www.uni-giessen.de/hrz/service/veranst/ss09.html#MS-Access)** (Vorkenntnisse über Windows werden vorausgesetzt.) Anmeldung über [Stud.IP](https://elearning.uni-giessen.de/studip/) ist erforderlich. Der Kurs wird in zwei Blöcken à drei Tagen abgehalten. <u>Dozent</u>: [Fuchs](mailto:Andreas.Fuchs@hrz.uni-giessen.de)<br>15.06.2009–17.06.2009, 22.06.2009–24.06.2009<br>Mo–Mi, 09:00-11:00; HRZ, R. 1
- U01 VÜbungen zu "[Einführung in das Datenbanksystem MS-](http://www.uni-giessen.de/hrz/service/veranst/ss09.html#MS-Access)**[Access](http://www.uni-giessen.de/hrz/service/veranst/ss09.html#MS-Access)**" Übungen zu W01 <u>Dozent</u>: [Fuchs](mailto:Andreas.Fuchs@hrz,uni-giessen.de)<br>15.06.2009–17.06.2009, 22.06.2009–24.06.2009<br>Mo–Mi, 11:00-12:00; HRZ, R. 024

### **Content-Management-System Plone**

- W02 **[Plone I \(für Redakteure und Revisoren\)](http://www.uni-giessen.de/hrz/service/veranst/ss09.html#Plone1)** (Vorkenntnisse über Windows werden vorausgesetzt.) Anmeldung über [Stud.IP](https://elearning.uni-giessen.de/studip/) ist erforderlich. mindestens fünf, maximal 20 Teilnehmer Dozent: [Glaßl](mailto:Jeldrik.Glassl@admin.uni-giessen.de) 29.04.2009, 06.05.2009 Mi, 9:00–12:00; HRZ, R. 024 W02 Wiederholung
- Dozent: [Glaßl](mailto:Jeldrik.Glassl@admin.uni-giessen.de) 26.08.2009, 02.09.2009 Mi, 9:00–12:00; HRZ, R. 024
- W03 **[Plone II \(für OE-Administratoren\)](http://www.uni-giessen.de/hrz/service/veranst/ss09.html#Plone2)** (Kenntnisse des Kurses W02 werden vorausgesetzt.) Anmeldung über [Stud.IP](https://elearning.uni-giessen.de/studip/) ist erforderlich. – mindestens fünf, maximal 20 Teilnehmer Dozent: [Glaßl](mailto:Jeldrik.Glassl@admin.uni-giessen.de) 24.04.2009 Fr, 14:00–18:00; HRZ, R. 024
- W04 **[Webseiten gut und schnell gestalten mit Plone:](http://www.uni-giessen.de/hrz/service/veranst/ss09.html#Plone3)  [Kurzeinführung](http://www.uni-giessen.de/hrz/service/veranst/ss09.html#Plone3)** *Best Practice* **Optimierung von [Webseiten](http://www.uni-giessen.de/hrz/service/veranst/ss09.html#Plone3)**<br>Webseiten<br>(für Anfänger und Fortgeschrittene) (für Anfänger und Fortgeschrittene) Anmeldung über [Stud.IP](https://elearning.uni-giessen.de/studip/) ist erforderlich. – mindestens fünf, maximal 20 Teilnehmer Dozenten: [Peters](mailto:Henning.Peters@hrz.uni-giessen.de), [Travaci](mailto:Cafer.Travaci@hrz.uni-giessen.de) 17.06.2009 Mi, 9:30–16:30; HRZ, R. 024
- W04 Wiederholung Dozenten: [Peters](mailto:Henning.Peters@hrz.uni-giessen.de), [Travaci](mailto:Cafer.Travaci@hrz.uni-giessen.de) 26.06.2009 Fr, 9:30–16:30; HRZ, R. 024

#### **Corel Draw**

- W05 **[Das Vektorgrafikprogramm Corel Draw](http://www.uni-giessen.de/hrz/service/veranst/ss09.html#CorelDraw)** (Vorkenntnisse über Windows werden vorausgesetzt.) Anmeldung über [Stud.IP](http://elearning.uni-giessen.de/studip/) ist erforderlich. Der Kurs wird in zwei Blöcken à drei Tagen abgehalten. Dozent: [Sens](mailto:Gerd-Michael.Sens@hrz.uni-giessen.de) 11.05.2009–13.05.2009, 18.05.2009–20.05.2009 Mo–Mi, 16:00-18:00; HRZ, R. 1
- U05 Übungen zu "**[Das Vektorgrafikprogramm Corel Draw](http://www.uni-giessen.de/hrz/service/veranst/ss09.html#CorelDraw)**" Übungen zum Workshop W 05 Dozent: [Sens](mailto:Gerd-Miachael.Sens@hrz.uni-giessen.de) 11.05.2009–13.05.2009, 18.05.2009–20.05.2009 Mo–Mi, 18:00-19:00; HRZ, R. 024

## **Digitale Bildbearbeitung**

- W06 X**[Einführung in die digitale Bildbearbeitung](http://www.uni-giessen.de/hrz/service/veranst/ss09.html#Bildbearbeitung)** Anmeldung über [Stud.IP](http://elearning.uni-giessen.de/studip/) ist erforderlich. mindestens fünf, maximal 20 Teilnehmer. Der Kurs wird in zwei Blöcken à drei Tagen abgehalten. Dozent: [Fuchs](mailto:Andreas.Fuchs@hrz,uni-giessen.de) 11.05.2009–13.05.2009, 18.05.2009–20.05.2009 Mo–Mi, 09:00-11:00; HRZ, R. 1
- U06 VÜbungen zu "Einführung in die digitale **[Bildbearbeitung](http://www.uni-giessen.de/hrz/service/veranst/ws0708.html#Bildbearbeitung)**" Übungen zu W 06 Dozent: [Fuchs](mailto:Andreas.Fuchs@hrz,uni-giessen.de) 11.05.2009–13.05.2009, 18.05.2009–20.05.2009 Mo–Mi, 11:00-12:00; HRZ, R. 024

#### **E-Learning**

- W07 X**[E-Learning: Grundlagen und Möglichkeiten](http://www.uni-giessen.de/hrz/service/veranst/ss09.html#ELearning1)** Anmeldung über [Stud.IP](http://elearning.uni-giessen.de/studip/) ist erforderlich. mindestens fünf, maximal 20 Teilnehmer Dozent: [Frenger](mailto:Ralf.P.Frenger@hrz.uni-giessen.de) 21.04.2009 Di, 09:00–15:00,HRZ, R. 1
- W08 X**[E-Learning: Techniken und Werkzeuge fürs Studium](http://www.uni-giessen.de/hrz/service/veranst/ss09.html#ELearning2)** Anmeldung über [Stud.IP](http://elearning.uni-giessen.de/studip/) ist erforderlich. mindestens fünf, maximal 20 Teilnehmer; 14 Sitzungen im Veranstaltungszeitraum<br><u>Dozenten:</u> [Frenger,](mailto:Ralf.P.Frenger@hrz.uni-giessen.de) [Herrmann](mailto:Johannes.Herrmann@hrz.uni-giessen.de), [Scheele,](mailto:Sabine.Scheele@hrz.uni-giessen.de) Schneider<br>14.04.2009–14.07.2009 Di, 16:00–18:00, HRZ, R. 024
- W09 **[E-Learning-Plattform ILIAS](http://www.uni-giessen.de/hrz/service/veranst/ss09.html#ILIAS1)** Anmeldung über [Stud.IP](http://elearning.uni-giessen.de/studip/) ist erforderlich. – mindestens fünf, Anmeldung über Stud.<br>
maximal 10 Teilnehmer Dozent: [Schneider](mailto:Stefan.Schneider@hrz.uni-giessen.de)
	- 16.06.2009 Di, 09:00–13:00, HRZ, R. 26
- W10 **[Fragen und Klausurverwaltung mit ILIAS von](http://www.uni-giessen.de/hrz/service/veranst/ss09.html#ILIAS2)  [Fragendatenbanken über Papierklausuren bis zur E-](http://www.uni-giessen.de/hrz/service/veranst/ss09.html#ILIAS2)[Klausur](http://www.uni-giessen.de/hrz/service/veranst/ss09.html#ILIAS2)** Anmeldung über [Stud.IP](http://elearning.uni-giessen.de/studip/) ist erforderlich. – mindestens fünf, maximal 10 Teilnehmer Dozent: [Schneider](mailto:Stefan.Schneider@hrz.uni-giessen.de)<br>30.06.2009 Di, 09:00–13:00, HRZ, R. 26
- W11 **[Google Maps und Google Earth in Lehre und Studium](http://www.uni-giessen.de/hrz/service/veranst/ss09.html#GoogleMaps)** Anmeldung über [Stud.IP](http://elearning.uni-giessen.de/studip/) ist erforderlich. – mind. fünf, max. 20 Teilnehmer Dozentin: [Scheele](mailto:Sabine.Scheele@hrz.uni-giessen.de) 04.06.2009 Do, 16:00–20:00, HRZ, R. 1
- W12 **[Second Life Ein kritischer Blick in die virtuelle 3D-Welt](http://www.uni-giessen.de/hrz/service/veranst/ss09.html#SecondLife)** Anmeldung über [Stud.IP](http://elearning.uni-giessen.de/studip/) ist erforderlich. – mindestens fünf, maximal 20 Teilnehmer Dozentin: [Scheele](mailto:Sabine.Scheele@hrz.uni-giessen.de)<br>18.06.2009 Do, 16:00–20:00, HRZ, R. 1

#### **E-Mail**

W13 **[Einführung in die E-Mail-Nutzung an der JLU](http://www.uni-giessen.de/hrz/service/veranst/ss09.html#Mail)**<br>Anmeldung über [Stud.IP](http://elearning.uni-giessen.de/studip/) ist erforderlich.<br><u>Dozent</u>: [Küth](mailto:Matthias.Kueth@hrz.uni-giessen.de) 04.05.2009–06.05.2009 Mo–Mi, 16:00–17:30, HRZ, R. 1

## **Excel**

- W14 **[Excel 2007, Kurs 1](http://www.uni-giessen.de/hrz/service/veranst/ss09.html#Excel2007)** (Vorkenntnisse über Windows werden vorausgesetzt.) Anmeldung über [Stud.IP](http://elearning.uni-giessen.de/studip/) ist erforderlich. Acht Sitzungen im Veranstaltungszeitraum Dozent: Se 23.04.2009–02.07.2009 Do, 14:00–16:00, HRZ, R. 1
- W15 **[Excel 2007, Kurs 2](http://www.uni-giessen.de/hrz/service/veranst/ss09.html#Excel2007)** (Vorkenntnisse über Windows werden vorausgesetzt.) Anmeldung über [Stud.IP](http://elearning.uni-giessen.de/studip/) ist erforderlich. Acht Sitzungen im Veranstaltungszeitraum Dozent: Se 24.04.2009–03.07.2009 Fr, 08:00–10:00, HRZ, R. 1

## **Flash**

W16 X**[Flash – Anfänger](http://www.uni-giessen.de/hrz/service/veranst/ss09.html#Flash1)** Anmeldung über [Stud.IP](http://elearning.uni-giessen.de/studip/) ist erforderlich. – mindestens acht, maximal 20 Teilnehmer Dozentin: Schee 20.07.2009, 21.07.2009, 23.07.2009 Mo+Di+Do, 09:00–14:00, RZ, R. 024

W17 **[Flash – Fortgeschrittene](http://www.uni-giessen.de/hrz/service/veranst/ss09.html#Flash2)** Anmeldung über [Stud.IP](http://elearning.uni-giessen.de/studip/) ist erforderlich. – mindestens acht, maximal 20 Teilnehmer Dozentin: [Scheele](mailto:Sabine.Scheele@hrz.uni-giessen.de) 27.07.2009, 28.7.2009, 30.7.2009 Mo+Di+Do, 09:00–14:00, HRZ, R. 024

# **Internet / WWW / HTML**

W18 X**[Webseiten gestalten](http://www.uni-giessen.de/hrz/service/veranst/ss09.html#PubWWW)** (Kenntnisse im Umgang mit einem Browser sowie Anfangskenntnisse mit UNIX und FTP sind sinnvoll.) Anmeldung über [Stud.IP](http://elearning.uni-giessen.de/studip/) ist erforderlich. mindestens acht Teilnehmer; elf Sitzungen im Veranstaltungszeitraum Dozent: Parto 20.04.2009–06.07.2009 Mo, 13:30–15:30, HRZ, R. 1

#### **LaTeX**

- W19 X**[Erstellen wissenschaftlicher Arbeiten mit LaTeX](http://www.uni-giessen.de/hrz/service/veranst/ss09.html#PubLaTeX)** Anmeldung über [Stud.IP](http://elearning.uni-giessen.de/studip/) ist erforderlich. Anners<br><mark>Blockkurs</mark> Dozent: [Partosch](mailto:Guenter.Partosch@hrz.uni-giessen.de) 13.07.2009–16.07.2009
	- Mo–Do, 13:30–18:00, HRZ, R. 1

# **PowerPoint**

- W20 X**[Einführung in das Präsentieren mit PowerPoint 2007](http://www.uni-giessen.de/hrz/service/veranst/ss09.html#PP2007)** Anmeldung über [Stud.IP](http://elearning.uni-giessen.de/studip/) ist erforderlich.– mindestens acht Teilnehmer; vier Sitzungen im Veranstaltungszeitraum Dozent: [Sens](mailto:Gerd-Miachael.Sens@hrz.uni-giessen.de)
	- 17.04.2009–15.05.2009 Fr, 10:00–12:00, HRZ, R. 1

# **Veranstaltungen des Hochschulrechenzentrums im Sommersemester 2009**

## **SPSS (Statistik)**

- W21 [Einführung in das Statistikprogrammpaket SPSS](http://www.uni-giessen.de/hrz/service/veranst/ss09.html#SPSS2) Anmeldung über [Stud.IP](http://elearning.uni-giessen.de/studip/) ist erforderlich. Dozent: [Hollenhorst](mailto:Manfred.Hollenhorst@hrz.uni-giessen.de) 20.07.2009–23.07.2009 Mo–Do, 8:30–11:30, Phil. 1, A 5
- U21 VÜbungen zu "**Einführung in das [Statistikprogrammpaket SPSS](http://www.uni-giessen.de/hrz/service/veranst/ss09.html#SPSS2)**" Dozent: [Hollenhorst](mailto:Manfred.Hollenhorst@hrz.uni-giessen.de) 20.07.2009–23.07.2009 Mo–Do, 11:30–13:00, UB, CIP-Cluster
- W21 Wiederholung: **[Einführung in das](http://www.uni-giessen.de/hrz/service/veranst/ss09.html#SPSS2)  [Statistikprogrammpaket SPSS](http://www.uni-giessen.de/hrz/service/veranst/ss09.html#SPSS2)** Anmeldung über [Stud.IP](http://elearning.uni-giessen.de/studip/) ist erforderlich. Dozent: [Hollenhorst](mailto:Manfred.Hollenhorst@hrz.uni-giessen.de) 05.10.2009-08.10.2009 Mo–Do, 13:30–16:30, Phil. 2, B 216
- U21 Wiederholung: Übungen zu "Einführung in das **[Statistikprogrammpaket SPSS](http://www.uni-giessen.de/hrz/service/veranst/ss09.html#SPSS2)**" Dozent: [Hollenhorst](mailto:Manfred.Hollenhorst@hrz.uni-giessen.de) 05.10.2009-08.10.2009 Mo–Do, 16:30–18:00, UB, CIP-Cluster

#### **Telefonie**

- W22 **Bedienung der Telefone, Voicemail und Chef-/Sekretär-**<br>**[Anlage an der Telefonanlage \(Alcatel\) der JLU](http://www.uni-giessen.de/hrz/service/veranst/ss09.html#Telefonie)**<br>Anmeldung bei nt@hrz.uni-giessen.de ist erforderlich. –<br>maximal zwölf Teilnehmer Dozent: [Th. Ladach](mailto:Thomas.Ladach@hrz.uni-giessen.de) 22.06.2009 Mo, 9:00–12:00, HRZ-NT, R. 116
- W22 Wiederholung<br>
Dozent: [Th. Ladach](mailto:Thomas.Ladach@hrz.uni-giessen.de) 28.09.2009 Mo, 9:00–12:00, HRZ-NT, R. 116

## **Videoproduktion, Filmgestaltung und Podcasting**

W23 X**[Einführung in die Videoproduktion: Kamera,](http://www.uni-giessen.de/hrz/service/veranst/ss09.html#Video1)  [Recorder, Schnittgeräte](http://www.uni-giessen.de/hrz/service/veranst/ss09.html#Video1) Kecorder, Schmittgerate**<br> **Ifür Mitarbeiter und Studierendel** Zwölf Sitzungen im Veranstaltungszeitraum; Zeit nach Vereinbarung Dozent: [Reisinger](mailto:Peter.Reisinger@hrz.uni-giessen.de) 20.04.2009–13.07.2009 (Vorbesprechung am 20.04.2009, 14:00) Mo, 14:00–15:30, HRZ, R. 34

#### W24 X**[Einführung in die Filmgestaltung](http://www.uni-giessen.de/hrz/service/veranst/ss09.html#Video3)** [für Mitarbeiter und Studierende] Elf Sitzungen im Veranstaltungszeitraum; Zeit nach Vereinbarung Dozent: Heck 23.04.2009–16.07.2009 (Vorbesprechung am 23.04.2009,  $14:00$

- Do, 14:00–15:30, HRZ, R. 34 W25 **[Videopraxis](http://www.uni-giessen.de/hrz/service/veranst/ss09.html#Video4)** [für Mitarbeiter und Studierende] Dozenten: [Reisinger](mailto:Peter.Reisinger@hrz.uni-giessen.de), [Heckmann](mailto:Henning.Heckmann@hrz.uni-giessen.de) 23.04.2009–16.07.2009 (Vorbesprechung zur Projektanmel
	- dung am 23.04.2009, 10:00) Do, 10:00–11:30, HRZ, R. 34

#### W<sub>26</sub> [Einführung in Audio-Podcasting](http://www.uni-giessen.de/hrz/service/veranst/ss09.html#Video5) [für Mitarbeiter und Studierende] 13 Sitzungen im Veranstaltungszeitraum; Zeit nach Vereinbarung Dozent: Hör <u>bozent.</u><br>22.04.2009–15.07.2009 (Vorsprechung am 22.4.2009,

12:00, Phil. 1, B 26) Mi, 12:00–14:00, Phil. 1, B 26

# **Word für Windows**

- W27 X**[Erstellen wissenschaftlicher Arbeiten mit Word für](http://www.uni-giessen.de/hrz/service/veranst/ss09.html#PubWinWord)  [Windows](http://www.uni-giessen.de/hrz/service/veranst/ss09.html#PubWinWord)** Anmeldung über [Stud.IP](http://elearning.uni-giessen.de/studip/) ist erforderlich. – mindestens acht **Teilnehmer** Zwölf Sitzungen im Veranstaltungszeitraum Dozent: [Partosch](mailto:Guenter.Partosch@hrz.uni-giessen.de) 22.04.2009–08.07.2009 Mi, 13:30–15:00;, HRZ, R. 1
- U27 XÜbungen zu "**Erstellen wissenschaftlicher Arbeiten mit Word für Windows**" Dozent: [Partosch](mailto:Guenter.Partosch@hrz.uni-giessen.de) 22.04.2009–08.07.2009 Mi, 15:00–16:00; HRZ, R. 024